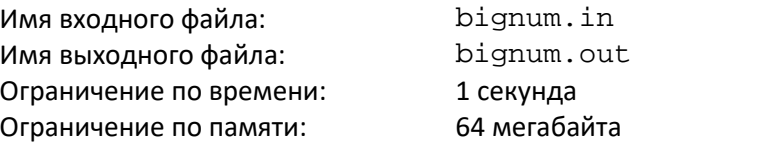

Дано целое число N, состоящее из четного количества десятичных цифр. Над ним последовательно производятся следующие действия:

1. цифры числа разделяются на две равные половины;

2. левая и правая половины разворачиваются, то есть порядок следования цифр меняется на противоположный;

3. аналогичные действия выполняются для частей числа без первой и последней цифры, и так далее.

Когда останется последняя цифра первой половины числа и первая — второй, процесс останавливается, так как разворачивать их не имеет смысла.

Рассмотрим пример. Пусть N = 1234567890. Тогда в процессе выполнения указанных действий будет получена следующая цепочка: 5432109876, 5123478906, 5143298706, 5142389706. Ваша задача — узнать результат последовательности указанных преобразований.

### *Формат входного файла*

Входной файл содержит единственное число N (не более 10000 цифр). Допускаются нули в начале записи числа.

### *Формат выходного файла*

Выходной файл должен содержать единственное число — результат применения всех действий.

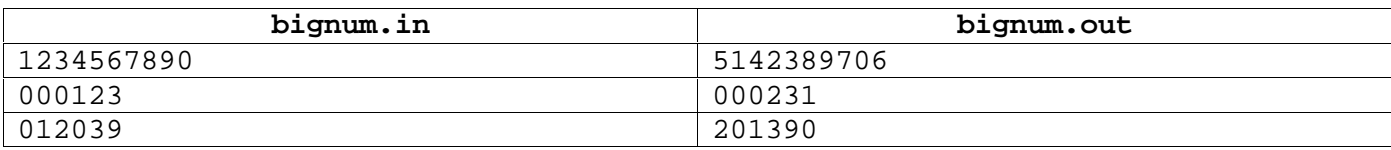

: brackets.in brackets.out ограничение по времени  $\mathbf{1}$  секундаря по времени  $\mathbf{1}$  $\cdot$  64

Математическое выражение записано в виде произведения:

 $(\pm a_3x^2 \pm a_1x \pm a_0) \cdot (\pm b_3x^2 \pm b_1x \pm b_0) \cdot (\pm c_3x^2 \pm c_1x \pm c_0) \dots$ 

Внутри каждой из N скобок произведения находится выражение вида:

,

**Ох, уж эти скобки**

где хотя бы один из коэффициентов а<sub>i</sub> не равен нулю (b<sub>i</sub>, c<sub>i</sub> и т. д., аналогично). Требуется составить программу, которая перемножает выражения в скобках и выводит полученную функцию в виде многочлена с приведенными по степеням x слагаемыми, то есть в виде:

 $+q_{2N}x^{2N}+q_{2N-1}x^{2N-1}+\ldots+q_3x^3+q_2x^2+q_1x+q_0$ 

# *Формат входного файла*

В первой строке входного файла находится число N (1≤ N ≤ 6).

Во второй строке находится выражение из N пар скобок. Внутри каждой пары скобок находится выражение в виде «±a2x^2±a1x±a0», где «±» → это или знак «+», или знак «-». Значение каждого из коэффициентов ai, bi, c<sup>i</sup> и т.д. не превышает 10. Выражение составлено по следующим правилам:

- 1. Всё выражение записывается, начиная со старшей степени переменной по убыванию степеней.
- 2. Если какой-то коэффициент равен нулю, то этот коэффициент и соответствующий ему x опускаются в записи вместе с арифметическим знаком. Исключением является случай, когда все коэффициенты равны нулю. В этом случае вместо всего выражения указывается единственный коэффициент 0.
- 3. Если ai=±1 и i>0, то единица перед соответствующим ему x не ставится.
- 4. Если первый отличный от нуля коэффициент положителен, то знак «+» перед ним опускается.
- 5. В выражении отсутствуют пробельные символы (пробел, табуляция) и знаки умножения.

### *Формат выходного файла*

В первой строке выходного файла выведите результат раскрытия скобок в исходном выражении в следующем формате:

 $\pm$ g<sub>2N</sub>x^(2N) $\pm$ g<sub>2N-1</sub>x^(2N-1) $\pm$ … $\pm$ g<sub>1</sub>x $\pm$ g<sub>0.</sub>

Формат выражения должен полностью соответствовать описанию для входного файла. Скобки вокруг степеней ставить не нужно, они приведены здесь только для читабельности.

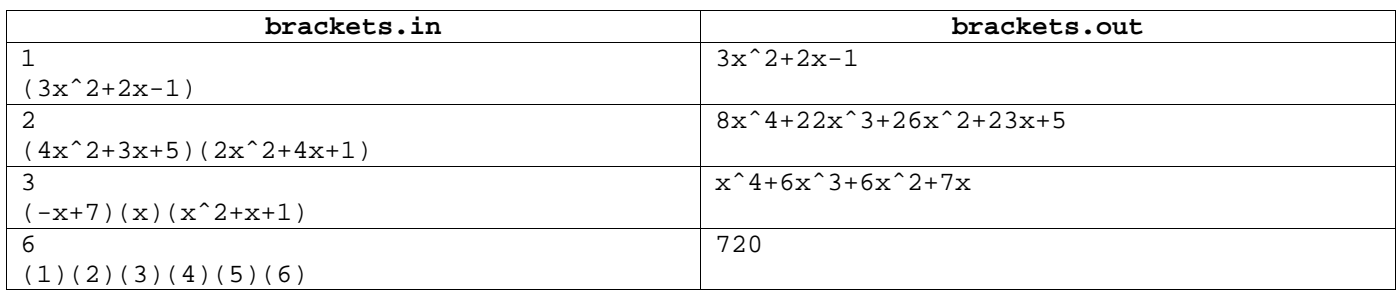

Имя входного файла: decomp.in<br>Имя выходного файла: decomp.out Имя выходного файла: Ограничение по времени: 1 секунда Ограничение по памяти: 64 мегабайта

Факториалом числа n называется произведение n!=1·2·...·n при n>0 и n!=1 при n=0.

Количество сочетаний из n элементов по k определяется следующим образом:

$$
\binom{n}{k} = \begin{cases} \frac{n!}{k!(n-k)!}, 0 \le k \le n; \\ 0, k > n. \end{cases}
$$

В математике такие числа называются также биномиальными коэффициентами. Требуется представить заданное число P в виде суммы трех биномиальных коэффициентов:

$$
P = \binom{a}{1} + \binom{b}{2} + \binom{c}{3}, 0 \le a < b < c.
$$

# *Формат входного файла*

Входной файл содержит единственное число Р ( $1 \le P \le 10^{18}$ ).

# *Формат выходного файла*

В выходной файл выведите искомые числа a, b, c (0 ≤ a < b < c), разделённые пробелами. Если задача не имеет решения, выведите три нуля.

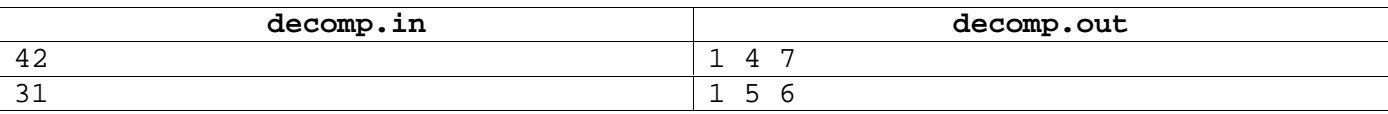

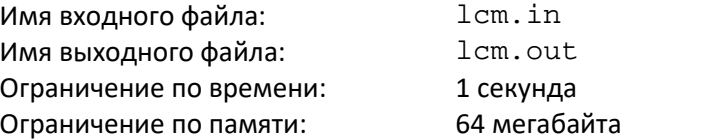

Наименьшим общим кратным (НОК) нескольких чисел называется наименьшее натуральное число, которое делится на каждое из этих чисел. Заданы два числа N и K. Требуется найти набор из N различных натуральных чисел, наименьшее общее кратное которых равняется K. Среди всех этих чисел не должно быть единицы и самого числа K.

# *Формат входного файла*

В первой строке входного файла записаны через пробел два числа N и K (1 ≤ N ≤ 1000, 1 ≤ K ≤ 10<sup>9</sup>).

### *Формат выходного файла*

В выходной файл в первой строке выведите искомый набор из N чисел, разделённых пробелами. Если Вы смогли найти несколько наборов, то выведите любой из них.

Если требуемого набора не существует, тогда выведите -1.

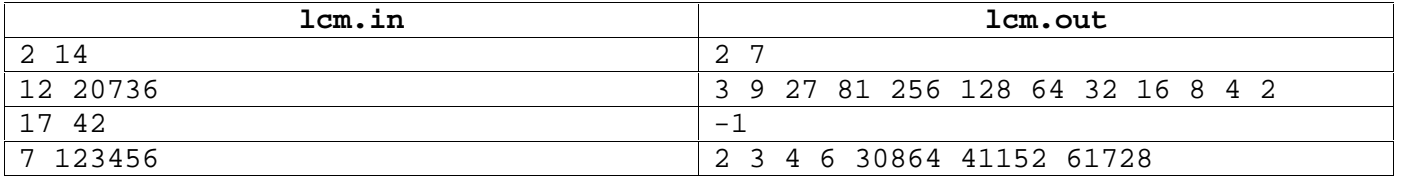